## Chapter 5: Assessing Model Accuracy

One of the key aims of this course is to introduce you to a wide range of statistical learning techniques. Why so many? Why not just the "best one"?

There is no Best one for every situation.  $\mathfrak{b}$  unless you know the true model the data come from Cwhich you won't)  $\begin{array}{l} \textbf{using Model}\ \textbf{is to introduce you} \ \textbf{by not just the "bes} \ \textbf{\#} \ \textbf{\#} \ \text$ 

Hence, it's important to decide for any given set of data which method produces the best results.

How to decide?

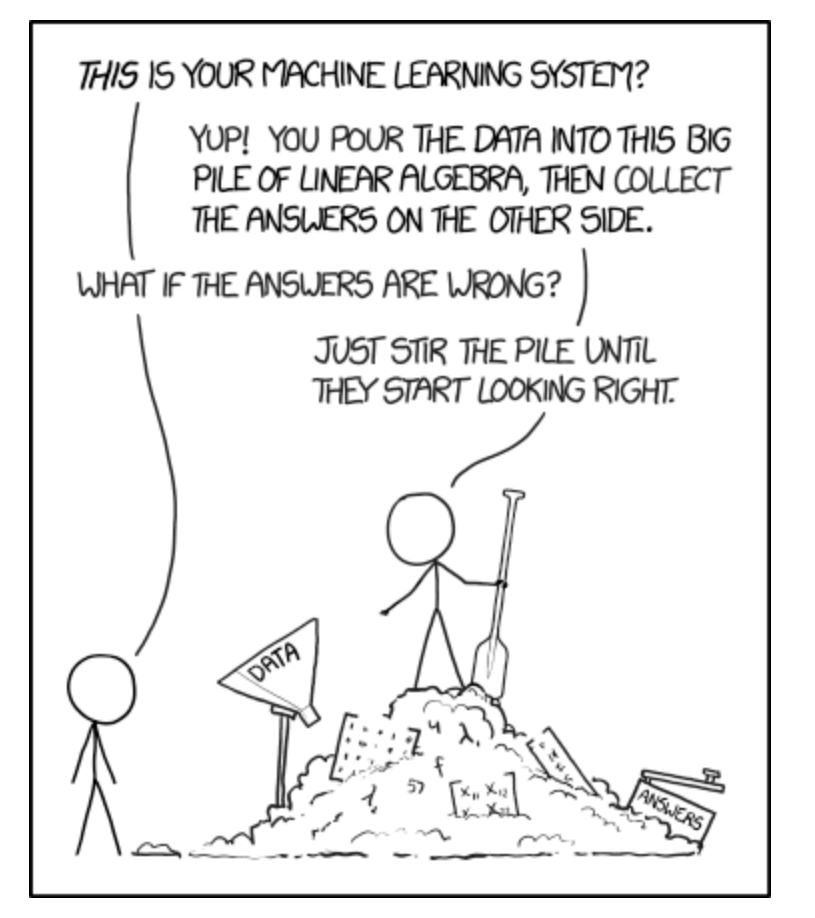

not like this!

https://xkcd.com/1838/

## 1 Measuring Quality of Fit

With linear regression we talked about some ways to measure fit of the model

 $R^2$ , Residual standard error.

In general, we need a way to measure fit and compare *across models*. re across mode

not just for linear regression

One way could be to measure how well its predictions match the observed data. In a regression session, the most commonly used measure is the *mean-squared error* (*MSE*)

**Assuring Quality of Fit**

\nregression we talked about some ways to measure fit of the model

\nRevidand standard error.

\nwe need a way to measure fit and compare across models.

\nwith the following problem:

\nwith the following problem:

\nand the use of the original system, the most commonly used measure is the mean-squared error (MSE)

\nwhere 
$$
m \leq \frac{1}{n} \sum_{i=1}^{n} (m - \frac{1}{2}(x_i))
$$
 is the mean-squared error (MSE)

\nwhere  $m \leq m$  is the mean-squared error (MSE)

\nwhere  $m \leq m$  is the mean-squared error (MSE)

\nwhere  $m \leq m$  is the mean-squared error (MSE)

\nwhere  $m \leq m$  is the mean-squared error (MSE)

\nwhere  $m \leq m$  is the mean-squared error (MSE)

\nwhere  $m \leq m$  is the mean-squared error (MSE)

\nwhere  $m \leq m$  is the mean-squared error (MSE)

\nwhere  $m \leq m$  is the mean-squared error (MSE)

\nwhere  $m \leq m$  is the mean-squared error (MSE)

\nwhere  $m \leq m$  is the mean-squared error (MSE)

\nwhere  $m \leq m$  is the mean-squared error (MSE)

\nwhere  $m \leq m$  is the mean-squared error (MSE)

\nwhere  $m \leq m$  is the mean-squared error (MSE)

\nwhere  $m \leq m$  is the mean-squared error (MSE)

\nwhere  $m \leq m$  is the mean-squared error (MSE)

\nwhere  $m \leq m$  is the mean-squared error (MSE)

\nwhere  $m \leq m$  is the mean-squared error (MSE)

\nwhere  $m \leq m$  is the mean-squared error (MSE)

\nwhere  $m \leq m$  is the mean-squared error (MSE)

\nwhere  $m \leq m$  is the mean-squared error (MSE

responses.

We don't really care how well our methods work on the training data. based on training data (used to fit the model) of training MSE"

Instead, we are interested in the accuracy of the predictions that we obtain when we apply our method to previously unseen data. Why?

Let already know the response for the family data?

\nSuppose the fit out learning method on our training data 
$$
\{(\mathcal{X}, \mathcal{Y}_n), \ldots, (\mathcal{X}_n, \mathcal{Y}_n)\}
$$
 and obtain an estimate  $\hat{f}$ .

\nWe can compute  $\hat{f}(x_1), \ldots, \hat{f}(x_n)$ , if then we look to  $\hat{f}(x_1, \ldots, x_n)$  as small training as  $\hat{f}(x_1) \sim \hat{f}(x_1)$ , if then we look to  $\hat{f}(x_1, \ldots, x_n) \Rightarrow$  small training as  $\hat{f}(x_1) \approx \hat{f}(x_1) \approx \hat{f}(x_1, \ldots, x_n)$ , where  $\hat{f}(x_1, \ldots, x_n) = \hat{f}(x_1) \approx \hat{f}(x_1) \Rightarrow \hat{f}(x_1, \ldots, x_n) = \hat{f}(x_1) \Rightarrow \hat{f}(x_1) \Rightarrow \hat$ 

So how do we select a method that minimizes the test MSE?

Floxibility

Sometimes we have a fest data and available to us band on the scientific problem. Is access to set of obsentions that were not used to fit pemode.

But what if we don't have a test set available?

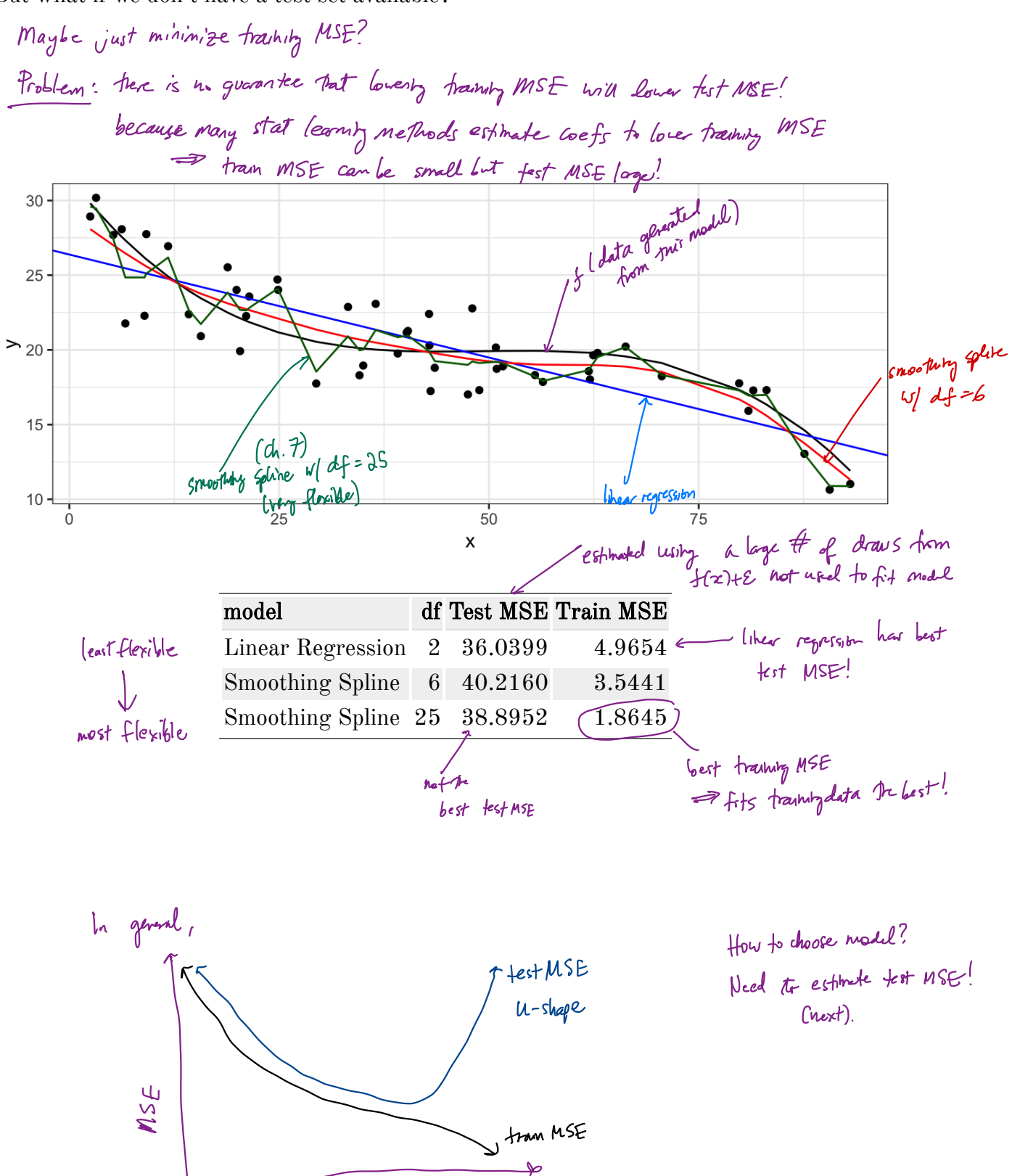

### 1.1 Classification Setting

So far, we have talked about assessing model accuracy in the regression setting, but we<br>also need a way to assess the accuracy of <u>classification models.</u><br> $\frac{C_{\text{Kepel}}}{C_{\text{Kepel}}}\frac{C_{\text{Kepel}}}{C_{\text{Kepel}}}\frac{C_{\text{Kepel}}}{C_{\text{Kepel$ also need a way to assess the accuracy of classification models.

Suppose we see to estimate f on the basis of training observations where now the response is categorical. The most common approach for quantifying the accuracy is the training error rate.

prical. The most common approach for quantifying the accuracy is the

\ninteriorical. The most common approach for quantifying the accuracy is the

\n
$$
\frac{1}{n} \sum_{i=1}^{n} \mathbb{E}(\gamma_i \neq \hat{\gamma}_i)
$$

\nwhere  $\mathbb{E}(\gamma_i \neq \hat{\gamma}_i)$  and  $\mathbb{E}(\gamma_i \neq \hat{\gamma}_i)$  and  $\gamma_i \neq \gamma_i$  and  $\gamma_i \neq \gamma_i$  and  $\gamma_i \neq \gamma_i$  and  $\gamma_i \neq \gamma_i$ .

\nwhere  $\gamma_i$  and  $\gamma_i$  are  $\hat{\gamma}_i$  and  $\gamma_i$  are  $\hat{\gamma}_i$  and  $\gamma_i$  are  $\hat{\gamma}_i$  and  $\gamma_i$  and  $\gamma_i$  are  $\hat{\gamma}_i$  and  $\gamma_i$  are  $\hat{\gamma}_i$  and  $\$ 

This is called the *training error rate* because it is based on the data that was used to train the classifier.

As with the regression setting, we are mode interested in error rates for data not in our training data. , i. e. test data txoiyo.

Test error = 
$$
Awe(\mathbb{I}(y_{0} + \hat{y}_{0}))
$$
  
part  
product class for test obs v/ predictive  $x_{0}$ 

<sup>A</sup> good classifier is one for which the test error rate is smalt.

## 1.2 Bias-Variance Trade-off

The U-shape in the test MSE curve compared with flexibility is the result of two competing properties of statistical learning methods. It is possible to show that the expected test MSE, for a given test value  $x_0$ , can be decomposed ← " irreducible error "

1.2 Bias-Variance Trade-off  
\n1.2 Bias-Variance Trade-off  
\nThe U-shape in the test MSE curve compared with flexibility is the result of two competing properties of statistical learning methods. It is possible to show that the expected test MSE, for a given test value 
$$
x_0
$$
, can be decomposed  
\n1.2 Bias-Variance Trade-off  
\n1.3 Descents of statistical learning methods. It is possible to show that the expected test MSE, for a given test value  $x_0$ , can be decomposed  
\n1.4 Descents of the model  $(\gamma_0 - \hat{\zeta}(t_0))^2$  =  $\sqrt{a}(\hat{\zeta}(x_0)) + \beta \hat{\zeta}(s) (\hat{\zeta}(x_0))$   
\n1.5 So  $\sum_{\substack{1 \text{odd } k \text{ odd}}} \sum_{\substack{1 \text{odd } k \text{ odd}}} \sum_{\substack{1 \text{odd } k \text{ odd}}} \sum_{\substack{2 \text{odd } k \text{ odd}}} \sum_{\substack{1 \text{odd } k \text{ odd}}} \sum_{\substack{1 \text{odd } k \text{ odd}}} \sum$ 

This tells us in order to minimize the expected test error, we need to select a statistical learning method that siulatenously achieves low variance and low bias.  $\int_0^\infty e^{-\frac{1}{2}t} dt$ <br>ed test error, we need to see<br>low variance and low bias.

Variance –

Bias –

# 2 Cross-Validation

As we have seen, the test error can be easily calculated when there is a test data set available.

In contrast, the training error can be easily calculated.

In the absense of a very large designated test set that can be used to estimate the test error rate, what to do?

For now we will assume we are in the regression setting (quantitative response), but concepts are the same for classification.

## 2.1 Validation Set

Suppose we would like to estimate the test error rate for a particular statistical learning method on a set of observations. What is the easiest thing we can think to do?

Let's do this using the mpg data set. Recall we found a non-linear relationship between displ and hwy mpg.

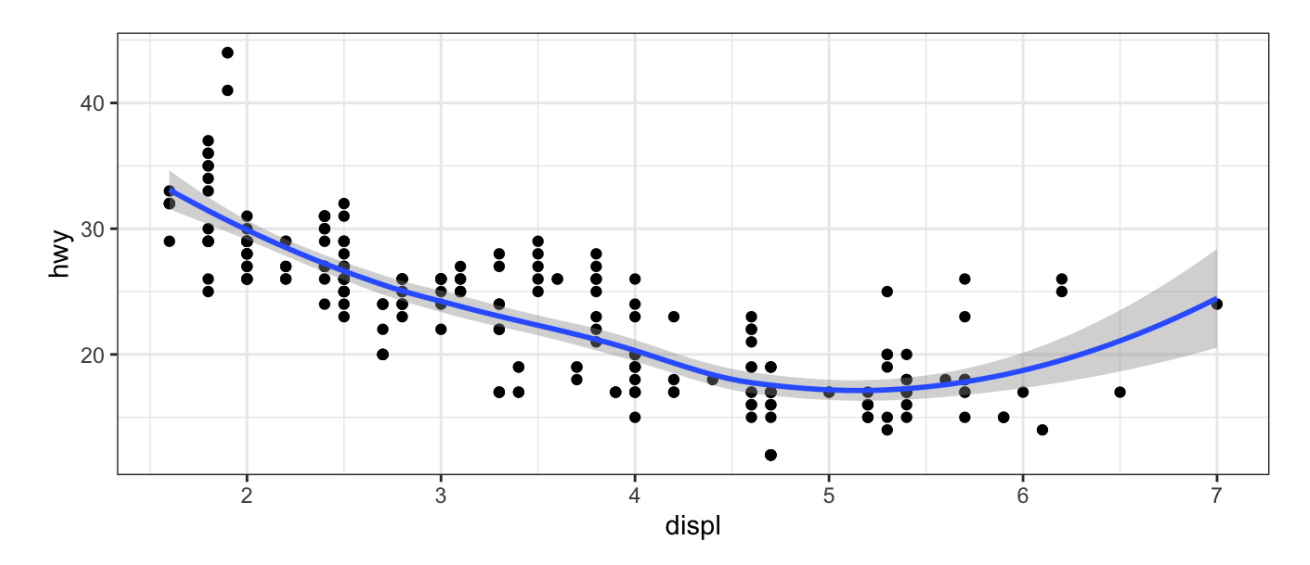

We fit the model with a squared term  $\text{displ}^2$ , but we might be wondering if we can get better predictive performance by including higher power terms!

```
## get index of training observations
# take 60% of observations as training and 40% for validation
n \le - nrow(mpg)trn \leq seq len(n) %in% sample(seq len(n), round(0.6*n))
## fit models
m0 \leq -\ln(\text{hwy} \sim \text{displ}, \text{data} = \text{mpg}[\text{trn}, ])ml \le -\ln(hwy \sim displ + I(displ^2), data = mpg[trn, ])
m2 \le - \ln(hwy \sim \text{displ} + I(\text{displ}^2) + I(\text{displ}^3), data = mpg[trn, ])
m3 \le - \ln(hwy \sim displ + I(displ^2) + I(displ^3) + I(displ^4), data =
 mpg[trn, ])
## predict on validation set
pred0 <- predict(m0, mpg[!trn, ])
pred1 <- predict(m1, mpg[!trn, ])
pred2 \leq -\text{predict}(m2, mpg[!trn, ])pred3 <- predict(m3, mpg[!trn, ])
## estimate test MSE
true hwy <- mpg[!trn, ]$hwy # truth vector
data.frame(terms = 2, model = "linear", true = true hwy, pred =
 pred0) %>%
 bind rows(data.frame(terms = 3, model = "quadratic", true =
 true hwy, pred = pred1)) 8>8bind rows(data.frame(terms = 4, model = "cubic", true = true hwy,
 pred = pred2)) 8>8bind rows(data.frame(terms = 5, model = "quartic", true = true hwy,
 pred = pred3)) \Rightarrow ## bind predictions together
 mutate(se = (true - pred) 2) 3>8 # squared errors
  group by(terms, model) 8>8 # group by model
  summarise(test mse = mean(se)) 8>8 ## get test mse
  kable() ## pretty table
```
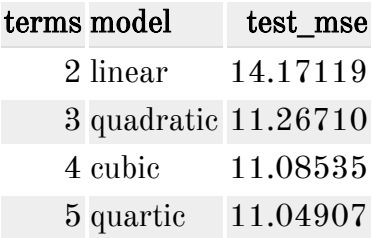

#### 2.1 Validation Set 9

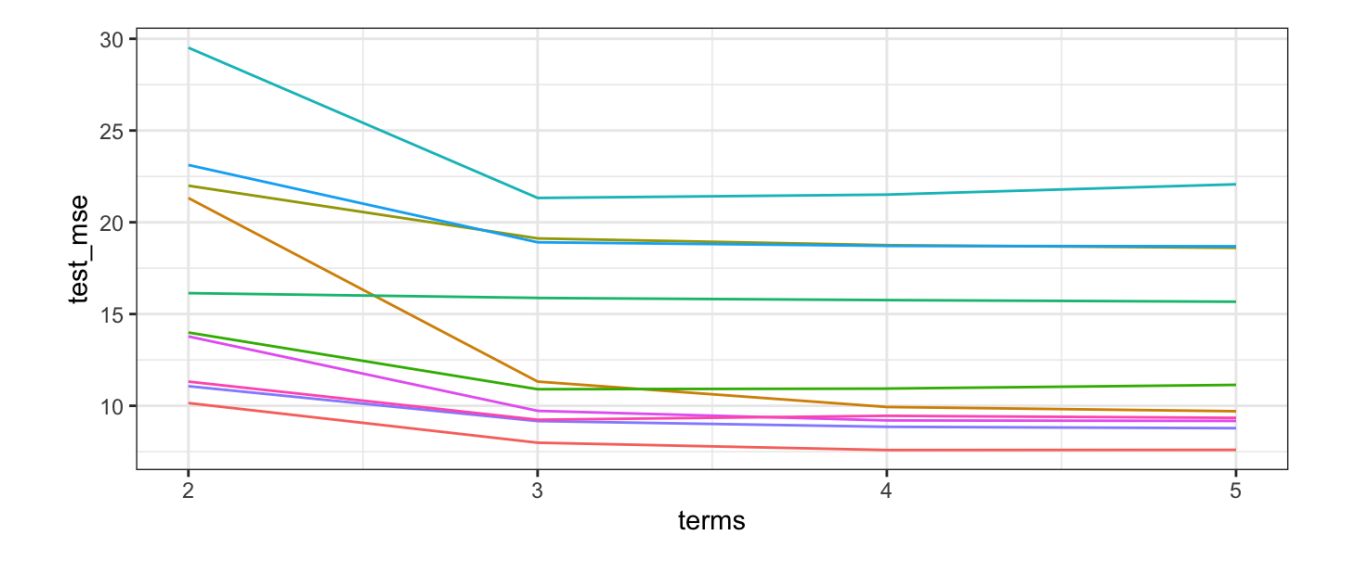

## 2.2 Leave-One-Out Cross Validation

Leave-one-out cross-validation (LOOCV) is closely related to the validation set approach, but it attempts to address the method's drawbacks.

The LOOCV estimate for the test MSE is

LOOCV has a couple major advantages and a few disadvantages.

```
## perform LOOCV on the mpg dataset
res <- data.frame() ## store results
for(i in seq_len(n)) { # repeat for each observation
  trn <- seq len(n) != i # leave one out
 ## fit models
 m0 \le - \ln(hwy \sim \text{displ}, \text{data} = mpg[trn, ])ml \leq -\ln(hwy \sim displ + I(displ^2), data = mpg[trn, ])
 m2 \le - \ln(hwy \sim \text{displ} + I(\text{displ}^2) + I(\text{displ}^3), data = mpg[trn, ])
 m3 <- lm(hwy ~ display displ + I(displ^2) + I(displ^3) + I(displ^4), data =
 mpg[trn, ])
  ## predict on validation set
  pred0 <- predict(m0, mpg[!trn, ])
  pred1 <- predict(m1, mpg[!trn, ])
  pred2 \leq -\text{predict}(m2, mpg[:trn, ])pred3 \leq predict(m3, mpg['trn, ])## estimate test MSE
  true hwy <- mpg[!trn, ]$hwy # get truth vector
  res %>% ## store results for use outside the loop
    bind rows(data.frame(terms = 2, model = "linear", true =
 true hwy, pred = pred(0)) 8>8bind rows(data.frame(terms = 3, model = "quadratic", true =
 true hwy, pred = pred1)) 8>8bind rows(data.frame(terms = 4, model = "cubic", true = true hwy,
 pred = pred2)) 8>8bind rows(data.frame(terms = 5, model = "quartic", true =
 true hwy, pred = pred3)) %>% ## bind predictions together
    mutate(mse = (true - pred)^2) -> res
}
res %>%
  group by(terms, model) 8>8summarise(LOOCV test MSE = mean(mse)) 8>8kable()
```
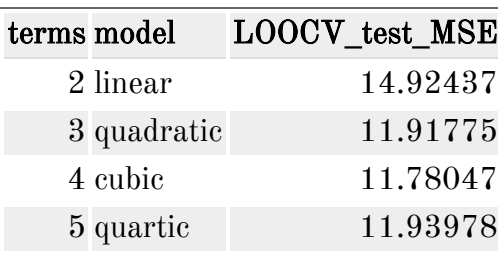

## 2.3 k-Fold Cross Validation

An alternative to LOOCV is  $k$ -fold CV.

The  $k$ -fold CV estimate is computed by averaging

Why  $k\text{-fold over LOOCV?}$ 

```
## perform k-fold on the mpg dataset
res \leq data.frame() ## store results
## get the folds
k <- 10
folds \leq sample(seq len(10), n, replace = TRUE) ## approximately
 equal sized
for(i in seq_len(k)) { # repeat for each observation
  trn <- folds != i # leave ith fold out
  ## fit models
 m0 \leq -\ln(\text{hwy} \sim \text{displ}, \text{data} = \text{mpg}[\text{trn}, ])ml \leq -\ln(hwy \sim displ + I(displ^2), data = mpg[trn, ])m2 \le - \ln(hwy \sim \text{displ} + I(\text{displ}^2) + I(\text{displ}^3), data = mpg[trn, ])
  m3 \le - \ln(hwy \sim \text{displ} + I(\text{displ}^2) + I(\text{displ}^3) + I(\text{displ}^4), data =
 mpg[trn, ])
  ## predict on validation set
  pred0 \leq-predict(m0, mpg[:trn, ])pred1 <- predict(m1, mpg[!trn, ])
  pred2 <- predict(m2, mpg[!trn, ])
  pred3 <- predict(m3, mpg[!trn, ])
  ## estimate test MSE
  true hwy <- mpg[!trn, ]$hwy # get truth vector
  data.frame(terms = 2, model = "linear", true = true hwy, pred =
 pred0) %>%
    bind rows(data.frame(terms = 3, model = "quadratic", true =
 true hwy, pred = pred1)) 8>8bind_rows(data.frame(terms = 4, model = "cubic", true = true_hwy,
 pred = pred2)) 8>8bind\_rows(data-frame(terms = 5, model = "quartic", true =true hwy, pred = pred3)) %>% ## bind predictions together
    mutate(mse = (true - pred)^2) %>%
    group by(terms, model) 8>8summarise(mse = mean(mse)) -> test_mse_k
 res 8>8 bind rows(test mse k) -> res
}
```

```
res %>%
 group_by(terms, model) %>%
 summarise(kfoldCV_test_MSE = mean(mse)) %>%
 kable()
```
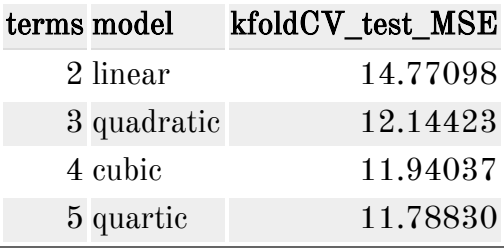

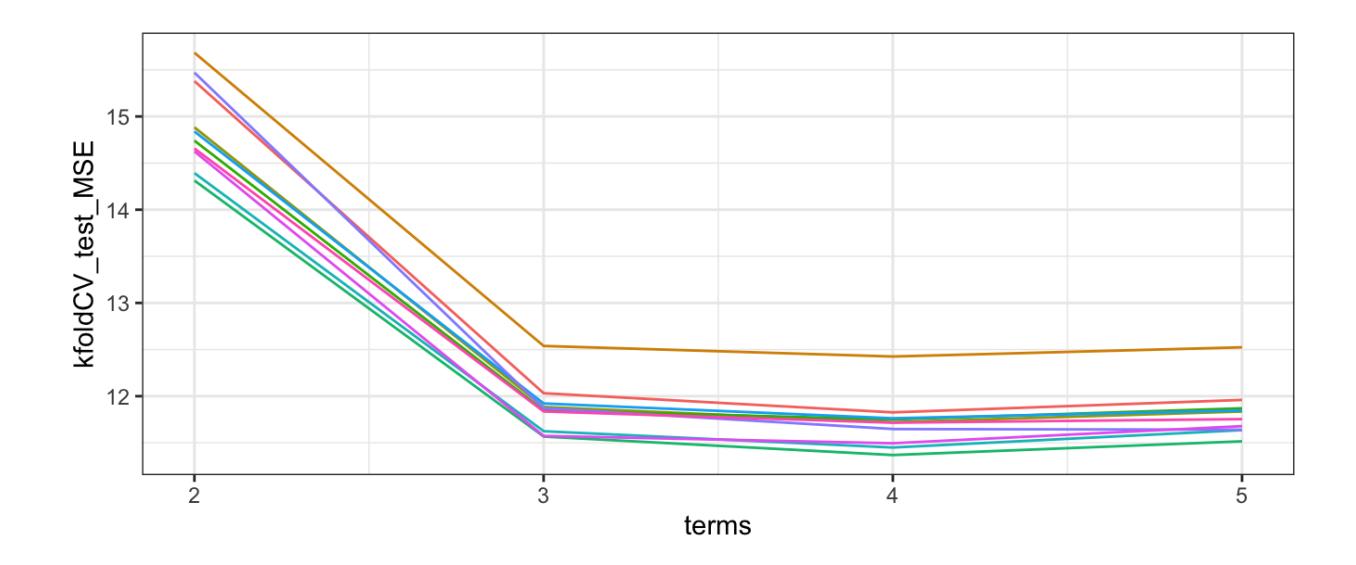

### 2.4 Bias-Variance Trade-off for  $k$ -Fold Cross Validation

 $k$ -Fold CV with  $k < n$  has a computational advantace to LOOCV.

We know the validation approach can overestimate the test error because we use only half of the data to fit the statistical learning method.

But we know that bias is only half the story! We also need to consider the procedure's variance.

To summarise, there is a bias-variance trade-off associated with the choice of  $k$  in  $k$ -fold CV. Typically we use  $k = 5$  or  $k = 10$  because these have been shown empirically to yield test error rates closest to the truth.

## 2.5 Cross-Validation for Classification Problems

So far we have talked only about CV for regression problems.

But CV can also be very useful for classification problems! For example, the LOOCV error rate for classification problems takes the form

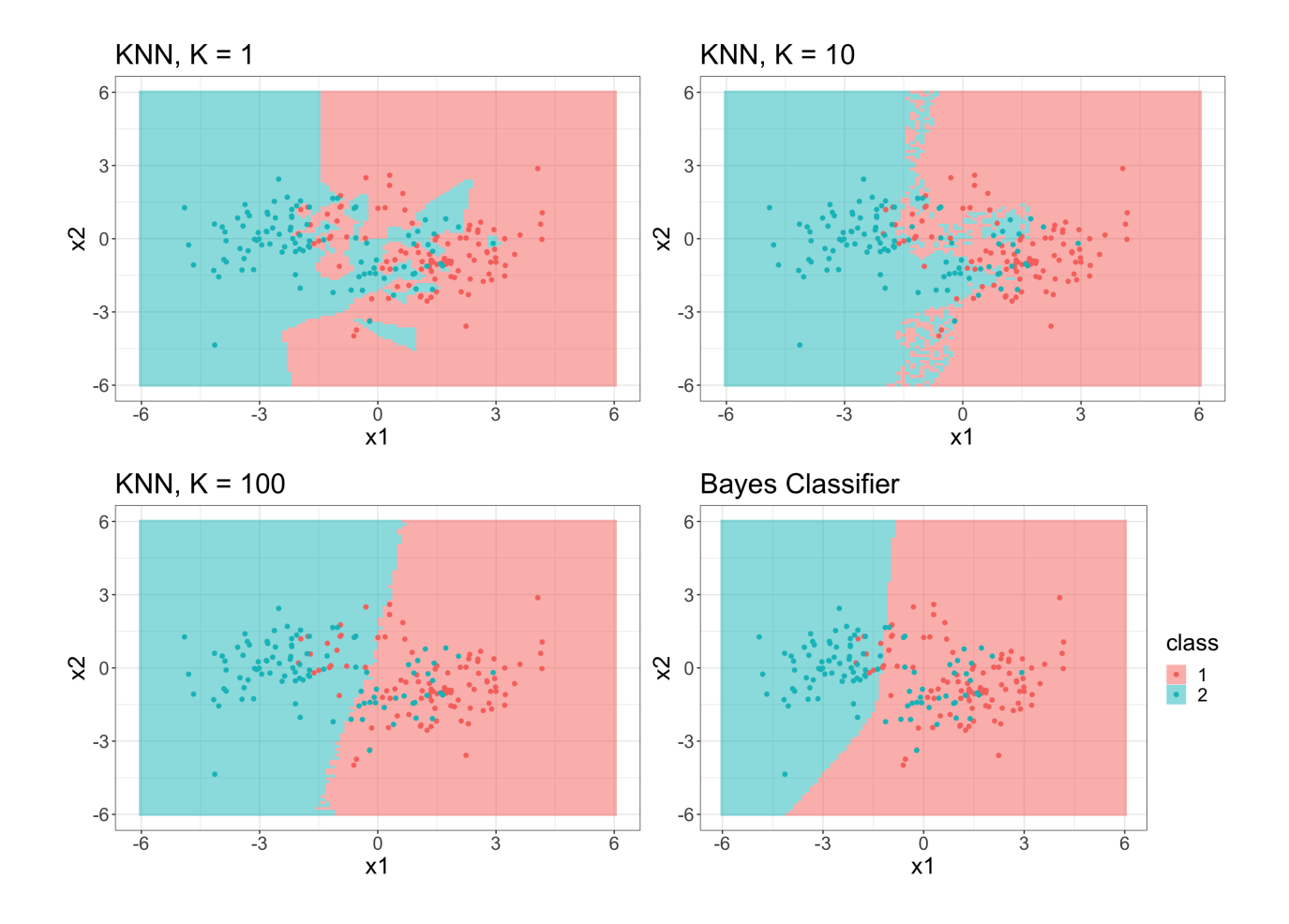

```
k fold <-10cv label <- sample(seq len(k fold), nrow(train), replace = TRUE)
err \leq rep(NA, k) # store errors for each flexibility level
for(k in seq(1, 100, by = 2)) {
  err cv <- rep(NA, k fold) # store error rates for each fold
  for(ell in seq_len(k_fold)) {
    trn\_vec \leftarrow cv\_label != ell # fit model on these
    tst vec <- cv label == ell # estimate error on these
    ## fit knn
    knn_fit <- km(train[trn_vec, -1], train[tst_vec, -1],
 train[trn vec, ]\text{Sclass}, k = k)
    ## error rate
    err cv[ell] <- mean(knn fit != train[tst vec, ]$class)
  }
  err[k] <- mean(err_cv)
}
err <- na.omit(err)
```
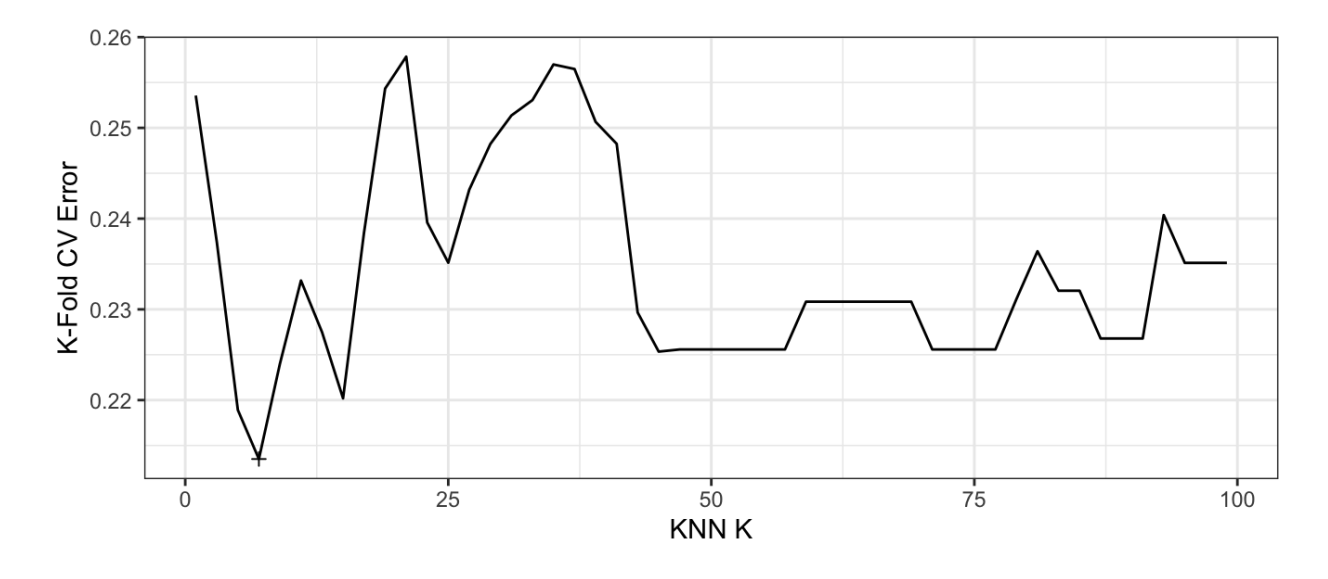

Minimum CV error of 0.2135 found at  $K = 7$ .